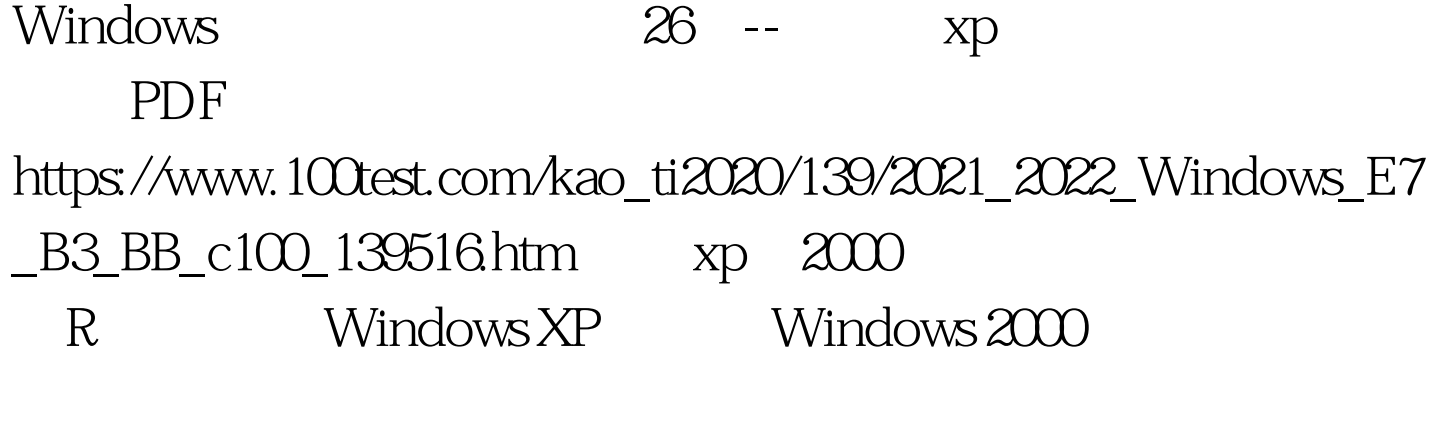

## **Bootcfg bootcfg** boot.ini bootcfg

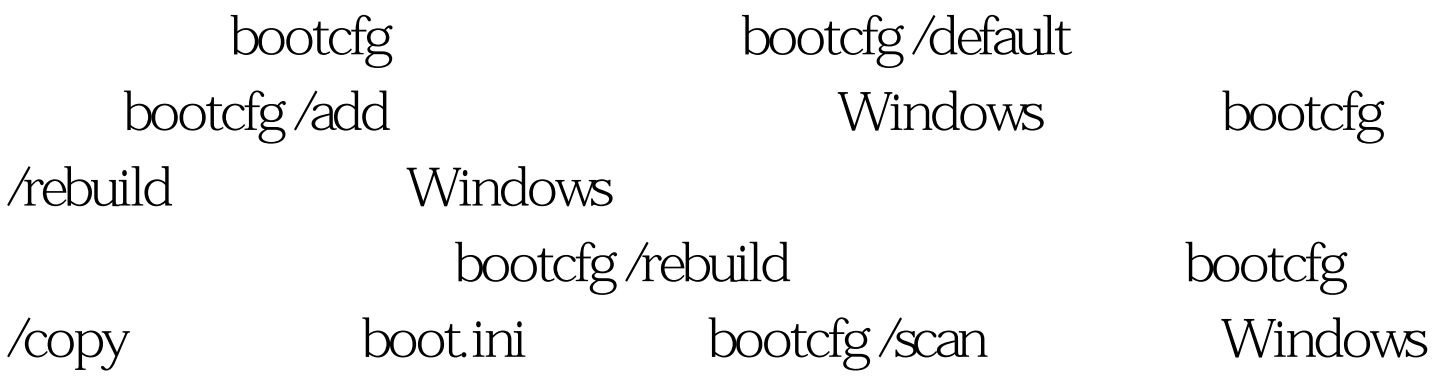

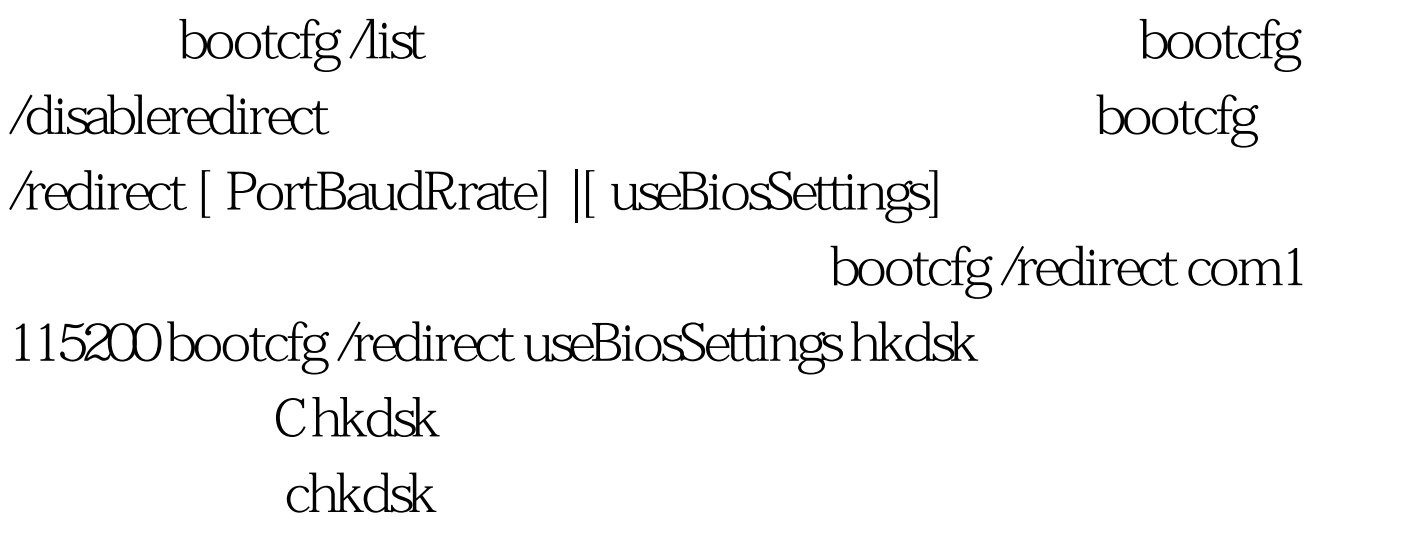

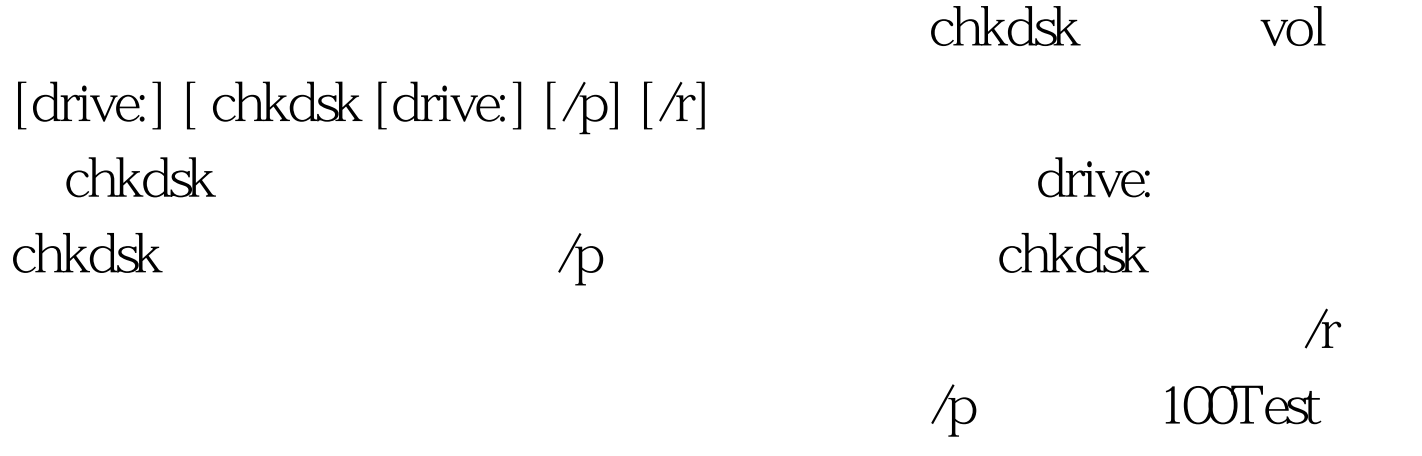

www.100test.com